# **DECISION SUPPORT SYSTEM FOR BUREAU AGENT SELECTION THE BEST UMROH TRAVEL AND RELIGIOUS TOURISM BY USING THE AHP METHOD (CASE STUDY: PT. AL-KHAIR TOUR&TRAVEL)**

Fahmi Kurniawan<sup>1\*</sup>, Randi Rian Putra<sup>2</sup>, Ricky Ramadhan Harahap<sup>3</sup> Universitas Pembangunan Panca Budi<sup>1,2,3</sup> [fahmikurniawan@dosen.pancabudi.ac.id,](mailto:Fahmikurniawan@dosen.pancabudi.ac.id) [randirian@dosen.pancabudi.ac.id,](mailto:Randirian@dosen.pancabudi.ac.id) [rickyramadhan@dosen.pancabudi.ac.id,](mailto:Rickyramadhan@dosen.pancabudi.ac.id)

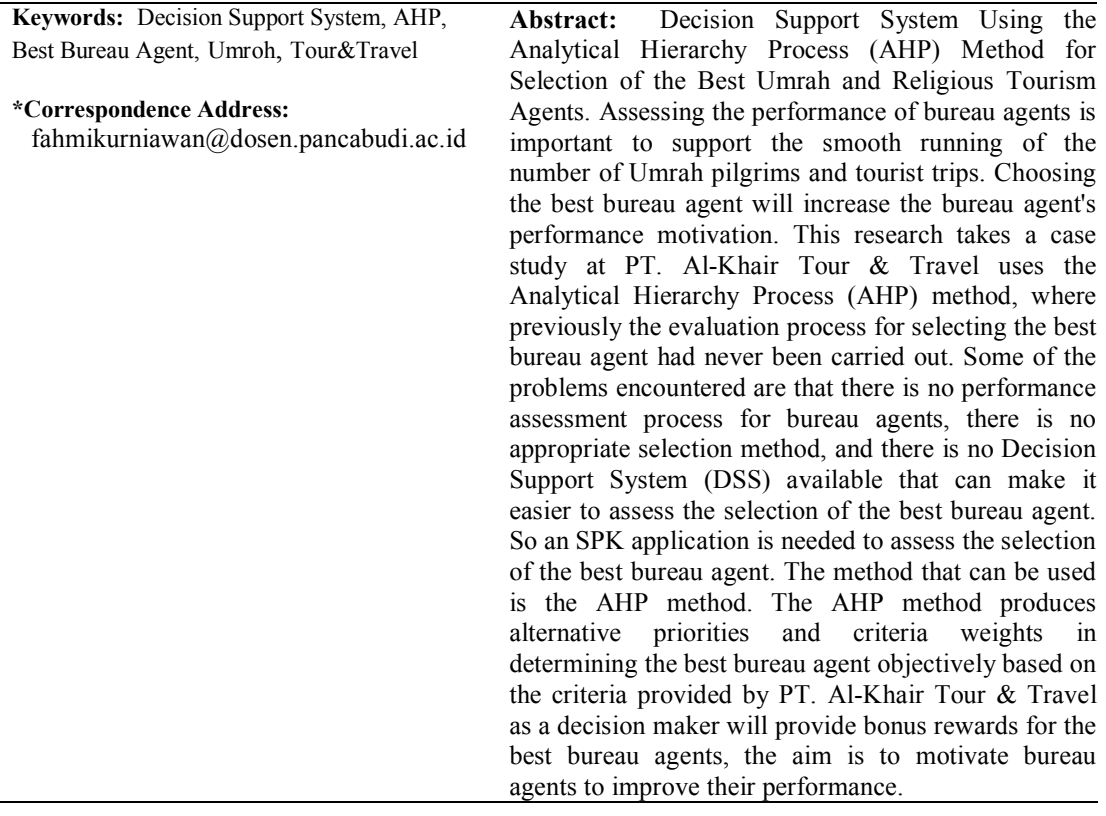

## **INTRODUCTION**

Religious tourism or Umrah is considered to have become a new trend for Indonesian people in spending their long holidays. This is proven by the increasing number of Muslims who perform the Umrah pilgrimage from year to year. Carrying out this pilgrimage requires a travel agency that will provide guidance and procedures for Umrah to prospective pilgrims, apart from also preparing tourist destinations to several cities or countries around the Middle East, so that the Umrah trip is not only aimed at increasing faith but can also be a holiday for Muslims.(Santoso, Harianto, & Sumanto, 2019)

The method used is the Analytical Hierarchy Process (AHP). This research provides an alternative in the form of a decision support system to help and make it easier for company stakeholders to decide on the best employees with AHP and Expert Choice. Improving the calculation process and also this system can provide recommendations for the best employees based on ranking.(Prawira & Amin, 2022).

In this research, a decision support system will be created that can help PT. Al-Khair Tour & Travel in making decisions to determine the best agent. Decision support systems are used to compare several criteria and several alternatives and can use the Analytical Hierarchy Process (AHP) method. By using AHP, existing problems are described based on more structured criteria using a hierarchical system, then processed in such a way as to find optimal alternative solutions (Dewi, Wandani, Anggraeni, & Eko Setia Budi, 2021). Apart from that, the AHP method has advantages in making decisions, namely by comparing decisions and comparing each criterion in pairs so that a weighted value is obtained from the importance of each existing criterion. (Yasa, Werthi, & I Putu Satwika, 2021)

#### **RESEARCH METHODS**

The framework of this research explains several steps in carrying out research related to selecting the Best Umrah and Religious Tourism Agent. This research has three stages related to selecting the best Umrah and Religious Tourism Agent. In the following image are the stages carried out to support the creation of an application program for selecting the best Umrah and Religious Tourism Agency Agent that suits your needs. (Merlina & Anita, 2015).

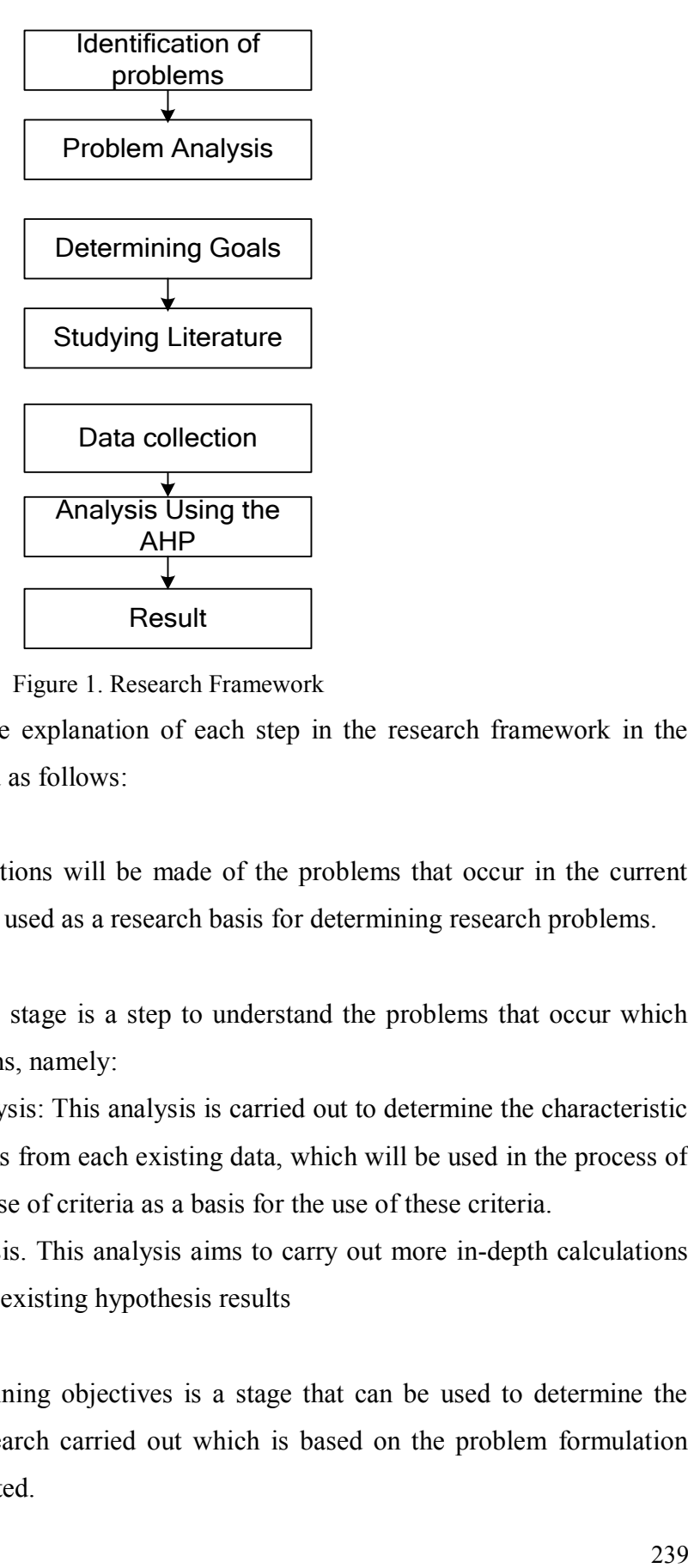

Figure 1. Research Framework

A description of the explanation of each step in the research framework in the picture above is explained as follows:

1. Identify the Problem

In this stage, observations will be made of the problems that occur in the current system, which will be used as a research basis for determining research problems.

2. Problem Analysis

The problem analysis stage is a step to understand the problems that occur which have certain limitations, namely:

- a. Preliminary Analysis: This analysis is carried out to determine the characteristic values of variables from each existing data, which will be used in the process of determining the use of criteria as a basis for the use of these criteria.
- b. Advanced Analysis. This analysis aims to carry out more in-depth calculations and testing of the existing hypothesis results
- 3. Determine goals

This stage of determining objectives is a stage that can be used to determine the objectives of the research carried out which is based on the problem formulation that has been formulated.

4. Study Literature

Literature study is learning carried out based on sources from books, journals and proceedings related to decision support systems using the Analytical Hierarchy Process (AHP) method. And this source is generally used regarding the literature study in this research.

5. Collect Data

The following are the data collection stages carried out in Obtain information using data collection methods, including:

- a. Observation: Conducting observations at the PT Office. Al-Khair Tour & Travel to find out several criteria that can be used to select the best Umrah and Religious Tourism Agency Agent according to the PT Office. Al-Khair Tours & Travel. Observations were made to see the truth of the data collection results.
- b. Literature review: Collect data and search for information obtained from reading and studying books, research journals and proceedings related to research.
- 6. Analysis using the AHP

This stage is a continuation stage of the previous stages that have been carried out, where the data collection and problem analysis that has been carried out can be used to carry out analysis in determining the criteria that will be used in processing data using the AHP method in determining the best agent..

7. Results

This stage is the final stage which is used as a testing stage of the research results on the decision support system in determining the best agent using the Analytical Hierarchy Process (AHP) method. The research results were tested

- a) Carry out data processing using the AHP method
- b) Testing the results of the decision support system in determining the best agent using the AHP method.

## **RESULTS AND DISCUSSION**

## **1. Test Data**

The implementation system is the stage where the designed application is

executed. This stage shows whether each process can run well and is able to produce the expected results. The application design process using Visual Basic.Net is displayed in the form of forms which become a means for users to carry out the implementation process.(Ghani & Muhammad Luthfi Hamzah, 2022). carry out trials of decision support system calculation results to determine the selection of the best agent. Testing is carried out in two ways, namely manually and using an application program. The two calculation results obtained must have or show the same AHP value for the calculation to be correct. (Pebrianti, Sirait, & Yeremia Tiopan Pandapotan Purba, 2022)

| No | Criteria       | Code/Abbreviation |
|----|----------------|-------------------|
|    | Productivity   | K 1               |
|    | Responsibility | K <sub>2</sub>    |
|    | Discipline     | K3                |
|    | Experience     | K4                |
|    | Service        | K5                |

Table 1. Criteria Set by the Company

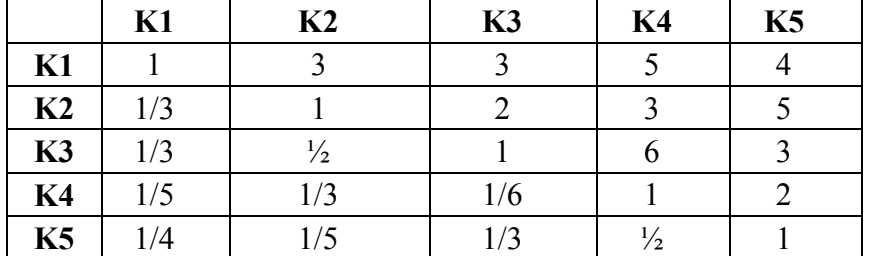

Table 2. Criterion Pairwise Comparison Matrix

#### **2. Selection of the Best Agent**

The data used in selecting the best agent is data obtained from the company, then the data will be processed using the AHP method in the process of selecting the best data agent. Where each agent's data will have a value for each criterion given as a basis for calculations in determining who is the best agent. (Kaunan, Kelen, & Nababan, 2023). Where the process for getting the best agent is described in the form of a flowchart as follows.

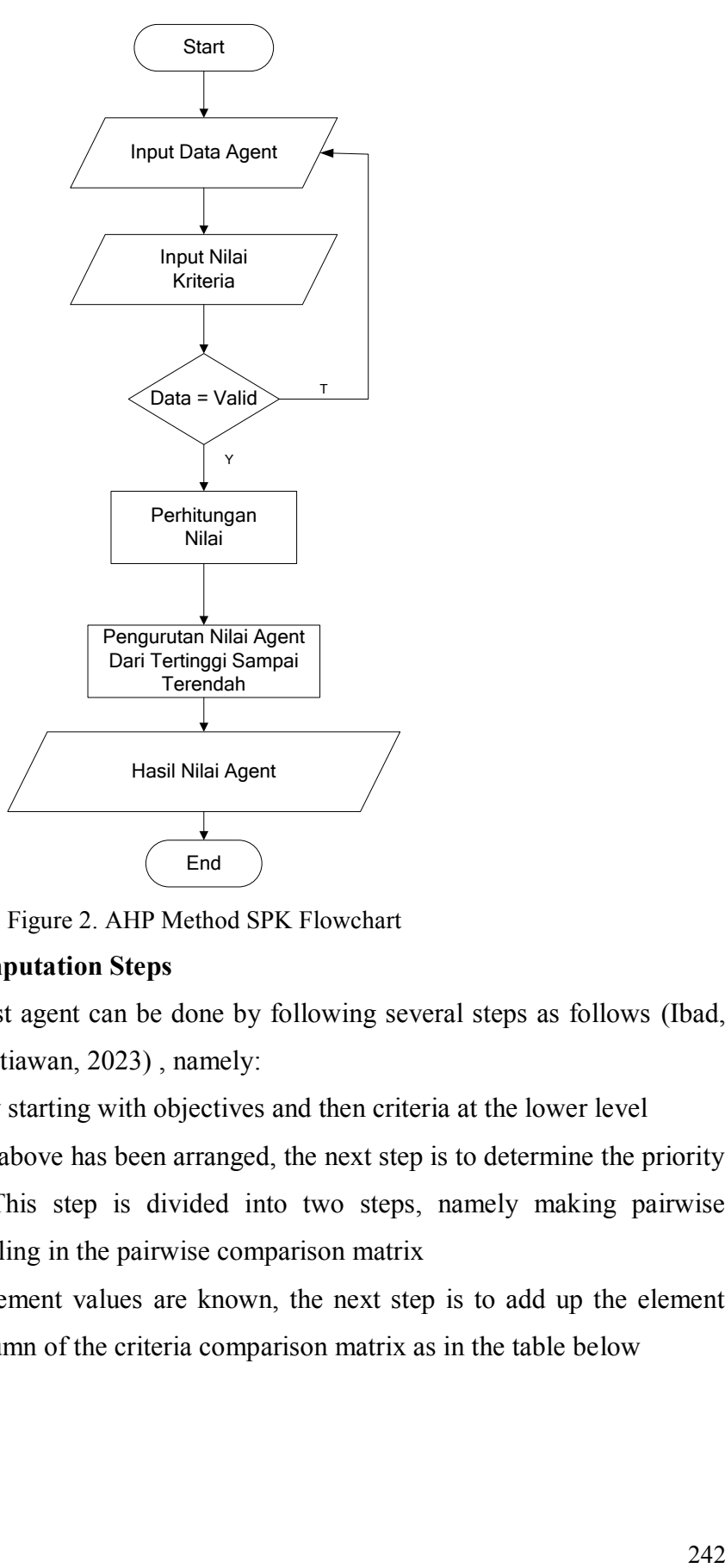

Figure 2. AHP Method SPK Flowchart

## **3. AHP Method Computation Steps**

Selecting the best agent can be done by following several steps as follows (Ibad, Amin, Rahayudi, & Setiawan, 2023) , namely:

- 1. Arrange a hierarchy starting with objectives and then criteria at the lower level
- 2. After the hierarchy above has been arranged, the next step is to determine the priority of the elements. This step is divided into two steps, namely making pairwise comparisons and filling in the pairwise comparison matrix
- 3. Once the matrix element values are known, the next step is to add up the element values for each column of the criteria comparison matrix as in the table below

|                | K1   | K <sub>2</sub> | K3   | K <sub>4</sub> | K5 |
|----------------|------|----------------|------|----------------|----|
| K1             |      |                |      |                |    |
| K <sub>2</sub> | 0,33 |                |      |                |    |
| K <sub>3</sub> | 0,33 | 0,50           |      | O              |    |
| K <sub>4</sub> | 0,20 | 0,33           | 0,17 |                |    |
| K5             | 0,25 | 0,20           | 0,33 | 0,50           |    |
| Amount         | 2,11 | 5,03           | 6,50 | 15,50          | 15 |

Table 3. Addition of Element Values for Each Matrix Column

4. Divide the value of each element of the comparison matrix by the corresponding number of columns as in the table below.

|    | K1        | K <sub>2</sub> | K3        | K4         | K5   |
|----|-----------|----------------|-----------|------------|------|
| K1 | 1/2, 11   | 3/5,03         | 3/6,50    | 5/15,50    | 4/15 |
| K2 | 0,33/2,11 | 1/5,03         | 2/6,50    | 3/15,50    | 5/15 |
| K3 | 0,33/2,11 | 0,50/5,03      | 1/6,50    | 6/15,50    | 3/15 |
| K4 | 0,20/2,11 | 0,33/5,03      | 0,17/6,50 | 1/15,50    | 2/15 |
| K5 | 0,25/2,11 | 0,20/5,03      | 0,33/6,50 | 0,50/15,50 | 1/15 |

Table 4. Criteria Priority Weighting Matrix

5. After the division results are obtained, then add up the element values of the criteria priority weight matrix elements in rows as in the table below.

Table 5. Addition of Element Values for Each Row Criteria Priority Weighting Matrix

|                | K1     | K2     | K3     | K <sub>4</sub> | K5     | <b>Total Per Row</b> |
|----------------|--------|--------|--------|----------------|--------|----------------------|
| K1             | 0,4739 | 0,5964 | 0,4615 | 0,3226         | 0,2667 | 2,1211               |
| K <sub>2</sub> | 0,1564 | 0,1988 | 0,3077 | 0,1935         | 0,3333 | 1,1898               |
| K3             | 0,1564 | 0,0994 | 0,1538 | 0,3871         | 0,2000 | 0,9967               |
| <b>K4</b>      | 0,0948 | 0,0656 | 0,0262 | 0,0645         | 0,1333 | 0,3844               |
| <b>K5</b>      | 0,1185 | 0,0398 | 0,0508 | 0,0323         | 0,0667 | 0,3079               |

6. After that, the sum result is divided by the number of criteria (in this case there are 5 criteria) so that the priority weights are found as in the table below.

Table 6. Division of Number of Element Values

|                | K1     | K <sub>2</sub> | K3     | <b>K4</b> | K5     | Amount   | <b>Priority Weight</b> |
|----------------|--------|----------------|--------|-----------|--------|----------|------------------------|
| K1             | 0,4739 | 0,5964         | 0,4615 | 0,3226    | 0,2667 | 2,1211/5 | 0,4242                 |
| K <sub>2</sub> | 0,1564 | 0,1988         | 0,3077 | 0,1935    | 0,3333 | 1,1898/5 | 0,2380                 |
| K3             | 0,1564 | 0,0994         | 0,1538 | 0,3871    | 0,2000 | 0,9967/5 | 0,1993                 |
| K <sub>4</sub> | 0,0948 | 0,0656         | 0,0262 | 0,0645    | 0,1333 | 0,3844/5 | 0,0769                 |
| K5             | 0,1185 | 0,0398         | 0,0508 | 0,0323    | 0,0667 | 0,3079/5 | 0,0616                 |

7. After obtaining the priority weight value for each criterion, then check the consistency of the comparison ratio (CR) between the criteria by multiplying the entire contents of the criteria comparison matrix column (table 3) with the priority weight of the criteria (table 6) as in the table below.

|                | K1            | K <sub>2</sub> | K3            | K4            | K5         |
|----------------|---------------|----------------|---------------|---------------|------------|
| K1             | $1*0,4242$    | $3*0,2380$     | $3*0,1993$    | 5*0,0769      | $4*0,0616$ |
| K <sub>2</sub> | $0,33*0,4242$ | $1*0,2380$     | $2*0,1993$    | $3*0,0769$    | $5*0,0616$ |
| K3             | $0,33*0,4242$ | $0,50*0,2380$  | $1*0,1993$    | 6*0,0769      | $3*0,0616$ |
| K4             | $0,20*0,4242$ | $0,33*0,2380$  | $0,17*0,1993$ | $1*0,0769$    | $2*0,0616$ |
| <b>K5</b>      | $0,25*0,4242$ | $0,20*0,2380$  | $0,33*0,1993$ | $0,50*0,0769$ | $1*0,0616$ |

Table 7. Criterion Consistency Matrix

8. After the results of the multiplication table 7 are obtained, then add up the values of the elements of the criterion consistency matrix in rows as in the table below.

|           | K1     | K <sub>2</sub> | K3     | K <sub>4</sub> | K5     | Amount |
|-----------|--------|----------------|--------|----------------|--------|--------|
| <b>K1</b> | 0,4242 | 0,7140         | 0,5979 | 0,3845         | 0,2464 | 2,3670 |
| K2        | 0,1400 | 0,2380         | 0,3986 | 0,2307         | 0,3080 | 1,3153 |
| K3        | 0,1400 | 0,1190         | 0,1993 | 0,4614         | 0,1848 | 1,1045 |
| Κ4        | 0,0848 | 0,0785         | 0,0339 | 0,0769         | 0,1232 | 0,3974 |
| K5        | 0,1061 | 0,0476         | 0,0658 | 0,0385         | 0,0616 | 0,3195 |

Table 8. Criterion Consistency Matrix

9. After that, the summation results are divided by the corresponding criteria priority weights (table 6) so that the consistency weights are found as in the table below.

Table 9. Division of the Number of Consistency Matrix Element Values

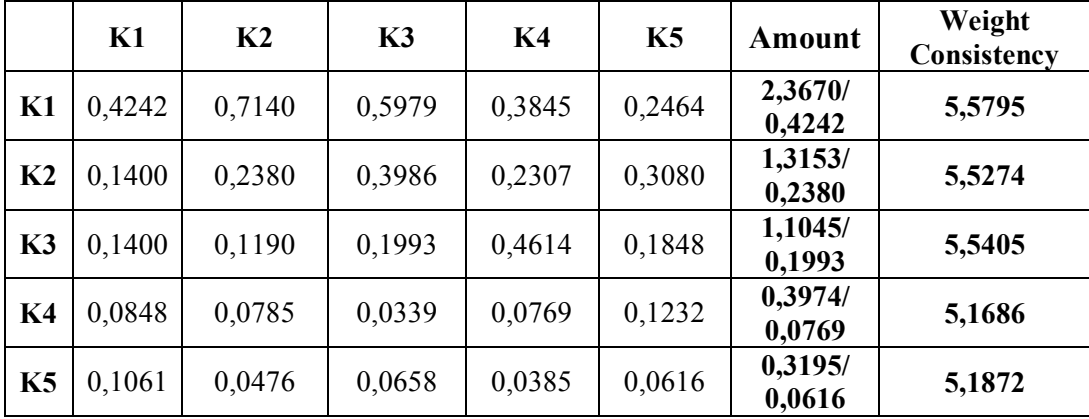

10. Add up all the consistency weight values.

$$
5,5795 + 5,5274 + 5,5405 + 5,1686 + 5,1872 = 27,0033
$$

11. Then count  $\lambda_{\text{max}}$ 

 $\lambda_{\text{max}}$  = 27,0033/ 5 = 5,4007

#### 12. After that count CI (Consistency Index)

CI = 
$$
(\lambda_{max} - n) / (n)
$$
  
=  $(5,4007 - 5) / (5)$   
= 0,4007 / 5  
= 0,0801

13. Then calculate CR

CR = CI / IR = 0,0801 / 1,12 = 0,0715

Because  $CR < 0.1$ , the comparison is 100% consistent and acceptable.

To calculate the difference between each agent that will be used as an alternative for selecting the best agent, you can do the calculation using the AHP method with the steps above. The following will show the calculation of the agent's assessment which is directly calculated based on the agent's value data which is given a value for each criterion for selecting the best agent. (Kurniawan, Putra, & Wadisman, 2023)

| <b>Agent name</b> | Code              |
|-------------------|-------------------|
| Kartika Dewi      | K <sub>001</sub>  |
| Ade Gunawan       | K <sub>0</sub> 02 |
| Hermansyah        | K <sub>003</sub>  |
| Riana Sari        | K004              |
| Hendra Putra      | K005              |

Table 10. Best Data Agent Candidate

Give a score to each candidate for the best agent on the value of each criterion starting from the productivity criteria value, the responsibility criteria value, the discipline criteria value, the experience criteria value and the service criteria value. (Fajar Eka & Priharsari, 2022).

a. Criteria value for Kartika Dewi (K001)

Table 11. Kartika Dewi Criteria Values

| No | Criteria       | <b>Criterion Value</b> |
|----|----------------|------------------------|
|    | Productivity   |                        |
|    | Responsibility |                        |
|    | Discipline     |                        |
|    | Experience     |                        |
|    | Service        |                        |

Calculate the total value of the criteria by multiplying the corresponding priority weights

Table 12. Kartika Dewi Value \* Criteria Weight

| N <sub>0</sub> | Criteria       | Criteria<br>Value | Weight<br><b>Priority</b> | Criteria Value * Weight |
|----------------|----------------|-------------------|---------------------------|-------------------------|
|                | Productivity   | b                 | 0,4242                    | 2,5454                  |
| $\overline{2}$ | Responsibility |                   | 0,2380                    | 1,6657                  |
| 3              | Discipline     |                   | 0,1993                    | 1,5948                  |
| 4              | Experience     |                   | 0,0769                    | 0,5382                  |
|                | Service        |                   | 0,0616                    | 0,4311                  |
|                |                |                   | <b>Total Value:</b>       | 6,7751                  |

b. Criteria value for Hendra Putra (K005)

Table 13. Hendra Putra Criteria Values

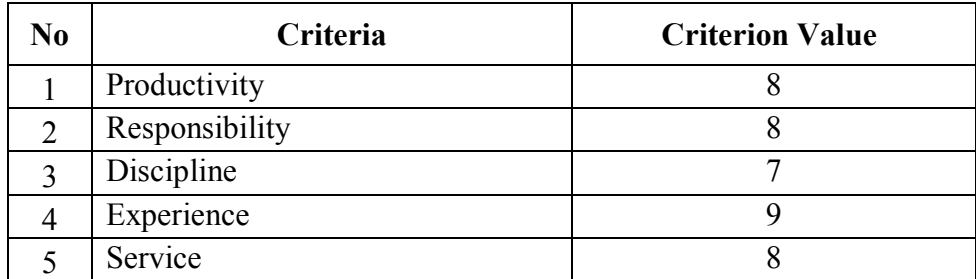

Calculate the total value of the criteria by multiplying the corresponding priority weights

Table 14. Hendra Putra Value \* Criteria Weight.

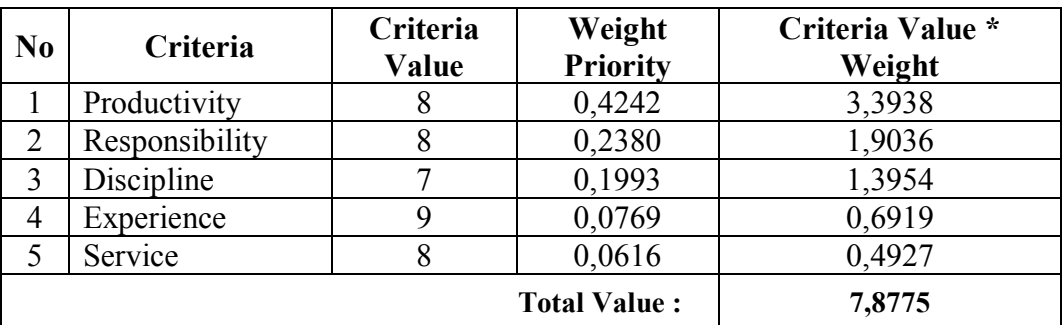

The final results of the assessment of all existing agent data can be seen in the following table.

|                | Two of Tell of Claim Tigoth Dana Thoocooliton Repairs |                    |                    |  |  |  |  |
|----------------|-------------------------------------------------------|--------------------|--------------------|--|--|--|--|
| N <sub>0</sub> | <b>Name</b>                                           | Abbreviations/Code | <b>Total Value</b> |  |  |  |  |
|                | Hendra Saragih                                        | K <sub>0</sub> 05  | 7,8775             |  |  |  |  |
|                | Riana Sari                                            | K004               | 7,6874             |  |  |  |  |
|                | Ade Gunawan                                           | K <sub>0</sub> 02  | 7,6236             |  |  |  |  |
| 4              | Hermansyah                                            | K003               | 7,1863             |  |  |  |  |
|                | Kartika Dewi                                          | K <sub>001</sub>   | 6,7751             |  |  |  |  |

Tabel 15. Overall Agent Data Assessment Results

In accordance with the standard value, the best agent is an agent who has a value  $\geq$  7.50. So the worthy agent chosen to be the best agent is Hendra Putra.

## **CONCLUSION**

- 1. The AHP method is successful in assessing the agent that will be selected according to the needs of the PT. Al-Khair Tour & Travel.
- 2. Priority weight is a parameter that functions to regulate variations in assessment results compared to the given criteria values.
- 3. The resulting AHP value has accuracy based on manual calculations from the alternative data provided.

#### **REFERENCE**

- Dewi, T., Wandani, P. Y., Anggraeni, Y., & Eko Setia Budi. (2021). Sistem Penunjang Keputusan dengan Metode AHP Dalam Strategi Pemasaran Travel Umroh dan Haji Pada PT Jabal Rahmah. *Terapan Informatika Nusantara*, *2*(2), 70–78.
- Fajar Eka, J., & Priharsari, D. (2022). Sistem Pendukung Keputusan Pemilihan Persediaan Bahan Produksi dengan menggunakan Metode Weighted Product berbasis Android (Studi Kasus: Burger Moe), *6*(8), 4017–4024. Retrieved from http://j-ptiik.ub.ac.id
- Ghani, R. Al, & Muhammad Luthfi Hamzah. (2022). Sistem Pendukung Keputusan Pemilihan Pegawai Terbaik Menggunakan Metode Ahp Pada Dinas Komunikasi Dan Informatika Tanah Datar. *Journal of Information Technology and Computer Science*, *5*(2).
- Ibad, N., Amin, A., Rahayudi, B., & Setiawan, N. Y. (2023). Implementasi Sistem Pendukung Keputusan untuk Deteksi Kelayakan Kenaikan Jabatan Karyawan PT Venturo Pro Indonesia menggunakan Metode Analytic Hirarchy Process ( AHP ), *7*(5), 2576–2580.
- Kaunan, F., Kelen, Y. P. K., & Nababan, D. (2023). Sistem Pendukung Keputusan Pemilihan

Calon Kepala Desa Menggunakan Metode Analityc Hierarchy Process (AHP) Berbasis Web (Studi Kasus: Desa Oesena). *Jurnal Krisnadana*, *2*, 375–387. Retrieved from https://ejournal.sidyanusa.org/index.php/jkdn/article/view/295%0Ahttps://ejournal.sidyanu sa.org/index.php/jkdn/article/download/295/260

- Kurniawan, F., Putra, R. R., & Wadisman, C. (2023). Village Activity Management Information System with Mobile- Responsive User Interface Design and Usability Test, *20*(2), 493– 501.
- Merlina, & Anita, D. (2015). Sistem Pendukung Keputusan Pemilihan Paket Umroh Dengan Metode Analytical Hierarchy Process (AHP) Studi Kasus : PT. Mahkota Bumi Barokah (Mahbuba Tour & Travel). *Telematika Mkom*, *7*(2), 166–176.
- Pebrianti, L., Sirait, G. P., & Yeremia Tiopan Pandapotan Purba. (2022). Implementasi Metode AHP Pada Sistem Pendukung Keputusan Wisata Taman Kota Medan. *Amplifier*, *12*(1), 34– 40.
- Prawira, M. A., & Amin, R. (2022). Sistem Pendukung Keputusan Pemilihan Karyawan Terbaik Pada PT. Citra Prima Batara Dengan Metode AHP. *Jurnal Teknik Komputer AMIK BSI*, *Volume 8,*(P-ISSN 2442-2436, E-ISSN: 2550-0120), 89–97.
- Santoso, B., Harianto, H., & Sumanto, S. (2019). Sistem Pendukung Keputusan Pemilihan Paket Umroh Menggunakan Metode Ahp Pada Pt Shabilla Eraldo Utama. *J I M P - Jurnal Informatika Merdeka Pasuruan*, *4*(2), 18–25. https://doi.org/10.37438/jimp.v4i2.204
- Yasa, W. S., Werthi, K. T., & I Putu Satwika. (2021). Sistem Pendukung Keputusan Penentuan Dosen Terbaik Menggunakan Metode Analytical Hierarchy Process (Ahp) Pada Stmik Primakara. *Kumpulan Artikel Mahasiswa Pendidikan Teknik Informatika*, *10*(3).